[Audacity](http://files.inmanuals.com/document.php?q=Audacity Mac Os X 10.4 11) Mac Os X 10.4 11 >[>>>CLICK](http://files.inmanuals.com/document.php?q=Audacity Mac Os X 10.4 11) HERE<<<

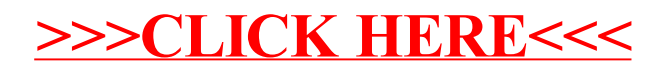